## Hands-on QuEst++

#### Carolina Scarton, Gustavo Paetzold and Lucia Specia

University of Sheffield

https://github.com/ghpaetzold/questplusplus

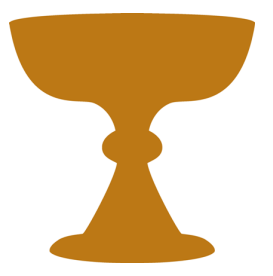

COLING, Osaka, 11 Dec 2016

Goal: framework to explore features for QE

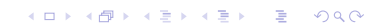

Goal: framework to explore features for QE

 $\triangleright$  Feature extractors: for 150+ features of all types: Java

K ロ ▶ K @ ▶ K 할 ▶ K 할 ▶ | 할 | © 9 Q @

Goal: framework to explore features for QE

- $\triangleright$  Feature extractors: for 150+ features of all types: Java
- $\triangleright$  **Machine learning**: wrappers for a number of algorithms in the scikit-learn toolkit, grid search, feature selection: Python

**KORKA SERKER ORA** 

Goal: framework to explore features for QE

- $\triangleright$  Feature extractors: for 150+ features of all types: Java
- $\triangleright$  **Machine learning**: wrappers for a number of algorithms in the scikit-learn toolkit, grid search, feature selection: Python

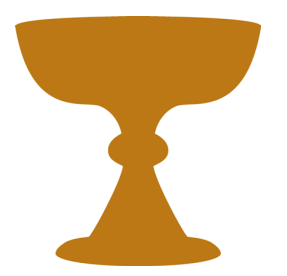

**KORK ERKER ADE YOUR** 

Open source: <http://www.quest.dcs.shef.ac.uk/>

New release: word and document-level feature extraction and machine learning added

K ロ ▶ K @ ▶ K 할 ▶ K 할 ▶ | 할 | ⊙Q @

New release: word and document-level feature extraction and machine learning added

 $\triangleright$  Feature extractors: 40 features for word-level and 79 features for document-level

New release: word and document-level feature extraction and machine learning added

- $\triangleright$  Feature extractors: 40 features for word-level and 79 features for document-level
- $\triangleright$  Machine learning: support to Conditional Random Fields (CRF) added for word-level models

**KORK ERKER ADE YOUR** 

New release: word and document-level feature extraction and machine learning added

- $\triangleright$  Feature extractors: 40 features for word-level and 79 features for document-level
- ▶ Machine learning: support to Conditional Random Fields (CRF) added for word-level models
- $\triangleright$  **Another important improvement**: changes on the core functionalities

**KORK ERKER ADE YOUR** 

System and baseline features required

 $\triangleright$  Java 8 (OpenJDK or Oracle versions)

K ロ ▶ K @ ▶ K 할 ▶ K 할 ▶ | 할 | ⊙Q @

System and baseline features required

- $\triangleright$  Java 8 (OpenJDK or Oracle versions)
- $\triangleright$  Sentence and word-level baseline features
	- $\blacktriangleright$  Perl 5 (or above)
	- $\triangleright$  SRILM
	- $\triangleright$  Tokenizer and Truecaser (from Moses toolkit)

**K ロ ▶ K @ ▶ K 할 X X 할 X → 할 X → 9 Q Q ^** 

System and baseline features required

- $\triangleright$  **Java 8** (OpenJDK or Oracle versions)
- $\triangleright$  Sentence and word-level baseline features
	- $\blacktriangleright$  Perl 5 (or above)
	- $\triangleright$  SRILM
	- $\triangleright$  Tokenizer and Truecaser (from Moses toolkit)

**KORK ERKER ADE YOUR** 

- $\triangleright$  Word-level features
	- $\triangleright$  Stanford Core NLP 3.5.1 models
	- $\triangleright$  Stanford Core NLP Spanish model
	- $\triangleright$  Universal WordNet plugin

java -cp  $QuEst++$ .jar shef.mt. SentenceLevelFeatureExtractor -tok -case true -lang <<lang\_source>> <<lang\_target>>  $-i$ nput  $\langle$ input\_source $\rangle$  $>$   $\langle$  $\langle$ input\_target $\rangle$  $>$ -config  $<<$ config\_file $>>$ 

**KORK ERKER ADE YOUR** 

### Input files

 $\triangleright$  Word and sentence levels: file with one sentence per line

KOX KOX KEX KEX E 1990

## Input files

 $\triangleright$  Word and sentence levels: file with one sentence per line

K ロ ▶ K @ ▶ K 할 ▶ K 할 ▶ | 할 | ⊙Q @

 $\triangleright$  Document level: file with paths for documents

## Input files

- $\triangleright$  Word and sentence levels: file with one sentence per line
- $\triangleright$  Document level: file with paths for documents

Files from source and target should have the same number of lines

# Folders

- src: source code
- $\triangleright$  lang resources: folder containing all language resources required for the features

**KORKA SERKER ORA** 

- $\triangleright$  lib: external libraries needed for feature extraction
- **config**: configuration files for running  $QuEst++$
- $\triangleright$  input: auxiliary input folder
- $\triangleright$  output: output folder

Example with **sentence-level** feature extractor

K ロ ▶ K @ ▶ K 할 ▶ K 할 ▶ | 할 | ⊙Q @

- Example with **sentence-level** feature extractor
- $\triangleright$  New feature: complex words per sentence (averaged by the length of sentence)

**KORKA SERKER ORA** 

- $\triangleright$  Example with **sentence-level** feature extractor
- $\triangleright$  New feature: complex words per sentence (averaged by the length of sentence)

K ロ ▶ K @ ▶ K 할 > K 할 > 1 할 > 1 이익어

 $\blacktriangleright$  Language Resource: list of simple words (LSW)

- $\triangleright$  Example with **sentence-level** feature extractor
- $\triangleright$  New feature: complex words per sentence (averaged by the length of sentence)
- $\blacktriangleright$  Language Resource: list of simple words (LSW)
- $\triangleright$  Idea: count words not in the LSW and normalise by number of words in the sentence

**KORK ERKER ADE YOUR** 

#### $\triangleright$  Creating a processor for the new feature

K ロ ▶ K @ ▶ K 할 ▶ K 할 ▶ | 할 | © 9 Q @

 $\blacktriangleright$  Package: shef.mt.tools

#### $\triangleright$  Creating a processor for the new feature

- $\blacktriangleright$  Package: shef.mt.tools
- $\blacktriangleright$  Function: prepare resources to be used by features

#### $\triangleright$  Creating a processor for the new feature

- $\blacktriangleright$  Package: shef.mt.tools
- $\blacktriangleright$  Function: prepare resources to be used by features
- Extends **ResourceProcessor** class: add the resources to the sentence (processNextSentence method)

#### $\triangleright$  Creating a processor for the new feature

- $\blacktriangleright$  Package: shef.mt.tools
- $\blacktriangleright$  Function: prepare resources to be used by features
- Extends **ResourceProcessor** class: add the resources to the sentence (processNextSentence method)
- It is useful because a unique processor can be used by several features

**KORKA SERKER ORA** 

#### $\triangleright$  Create a new Java class called ComplexWordsProcessor.java

K ロ ▶ K @ ▶ K 할 > K 할 > 1 할 > 1 이익어

 $\blacktriangleright$  Package: shef.mt.tools

#### $\triangleright$  Create a new Java class called ComplexWordsProcessor.java

- $\blacktriangleright$  Package: shef.mt.tools
- ► Extends: ResourceProcessor class

#### $\triangleright$  Create a new Java class called ComplexWordsProcessor.java

- $\blacktriangleright$  Package: shef.mt.tools
- ► Extends: ResourceProcessor class
- $\triangleright$  Read the LSW and store it on a ArrayList

**KORKA SERKER ORA** 

#### $\triangleright$  Creating a class for the new feature

▶ Package: shef.mt.features.impl.bb

K ロ ▶ K @ ▶ K 할 X X 할 X | 할 X 1 9 Q Q ^

#### $\triangleright$  Creating a class for the new feature

- $\blacktriangleright$  Package: shef.mt.features.impl.bb
- Extends Feature class: run method feature extraction itself

#### $\triangleright$  Creating a class for the new feature

- $\blacktriangleright$  Package: shef.mt.features.impl.bb
- Extends Feature class: run method feature extraction itself

K ロ ▶ K @ ▶ K 할 > K 할 > 1 할 > 1 이익어

 $\triangleright$  Feature classes are usually named following a number order (e.g. Feature1001, Feature1002)

#### $\triangleright$  Create a new Java class called Feature7001.java

K ロ ▶ K @ ▶ K 할 ▶ K 할 ▶ | 할 | © 9 Q @

▶ Package: shef.mt.features.impl.bb

#### $\triangleright$  Create a new Java class called Feature7001.java

- $\blacktriangleright$  Package: shef.mt.features.impl.bb
- $\blacktriangleright$  Extends: **Feature** class

#### $\triangleright$  Create a new Java class called Feature7001.java

- $\blacktriangleright$  Package: shef.mt.features.impl.bb
- $\triangleright$  Extends: **Feature** class
- ▶ Get the ArrayList from the **ComplexWordsProcessor** class and calculate the feature

**KORKA SERKER ORA** 

#### $\triangleright$  Create a new Java class called Feature7001.java

- $\blacktriangleright$  Package: shef.mt.features.impl.bb
- $\triangleright$  Extends: **Feature** class
- ▶ Get the ArrayList from the **ComplexWordsProcessor** class and calculate the feature
- $\triangleright$  Also define the resource that will be required for this feature

**KORK ERKER ADE YOUR** 

#### $\blacktriangleright$  Feature configuration file

 $\blacktriangleright$  Folder: config/features

K ロ ▶ K @ ▶ K 할 ▶ K 할 ▶ | 할 | ⊙Q @
#### $\blacktriangleright$  Feature configuration file

- $\blacktriangleright$  Folder: config/features
- $\triangleright$  XML file with the featureset that will be executed

#### $\blacktriangleright$  Feature configuration file

► Create a file named features\_complex\_words.xml inside the folder config/features

#### $\blacktriangleright$  Feature configuration file

► Create a file named features\_complex\_words.xml inside the folder config/features

K ロ ▶ K @ ▶ K 할 ▶ K 할 ▶ | 할 | © 9 Q @

 $\triangleright$  Add the new feature to this file

### $\triangleright$  Configuration file

**Folder:** config

イロト イ御 トイミト イミト ニミー りんぴ

### $\triangleright$  Configuration file

- Folder: config
- $\blacktriangleright$  For sentence-level: config.sentence-level.properties

K ロ ▶ K @ ▶ K 할 ▶ K 할 ▶ | 할 | ⊙Q @

### $\triangleright$  Configuration file

- $\blacktriangleright$  Folder: config
- $\blacktriangleright$  For sentence-level: config.sentence-level.properties
- $\triangleright$  Contains basic configuration for the system and paths to resources and tools

K ロ ▶ K @ ▶ K 할 > K 할 > 1 할 > 1 이익어

#### $\triangleright$  Configuration file

Add the resource **source.simplewords** to the configuration file

K ロ ▶ K @ ▶ K 할 ▶ K 할 ▶ | 할 | ⊙Q @

#### $\triangleright$  Configuration file

 $\triangleright$  Add the resource **source.simplewords** to the configuration file

K ロ ▶ K @ ▶ K 할 ▶ K 할 ▶ | 할 | © 9 Q @

▶ Change the option featureConfig to the path to features complex words.xml

### ▶ SentenceLevelProcessorFactory.java

K ロ ▶ K @ ▶ K 할 ▶ K 할 ▶ | 할 | © 9 Q @

 $\blacktriangleright$  Package: shef.mt.tools

#### $\triangleright$  SentenceLevelProcessorFactory.java

- ▶ Package: shef.mt.tools
- $\blacktriangleright$  Function: create all processors required by the features

K ロ ▶ K @ ▶ K 할 > K 할 > 1 할 > 1 이익어

#### ▶ SentenceLevelProcessorFactory.java

- $\blacktriangleright$  Package: shef.mt.tools
- $\blacktriangleright$  Function: create all processors required by the features
- $\triangleright$  Only generate processors that will be used (improvement of  $QuEst++)$

**KORKA SERKER ORA** 

#### ▶ SentenceLevelProcessorFactory.java

- $\blacktriangleright$  Package: shef.mt.tools
- $\blacktriangleright$  Function: create all processors required by the features
- $\triangleright$  Only generate processors that will be used (improvement of  $QuEst++)$
- $\blacktriangleright$  It is the connection between features and configuration file

**KORK ERKER ADE YOUR** 

#### ▶ SentenceLevelProcessorFactory.java

K ロ ▶ K @ ▶ K 할 X X 할 X | 할 X 1 9 Q Q ^

 $\blacktriangleright$  Package: shef.mt.tools

#### ▶ SentenceLevelProcessorFactory.java

- ▶ Package: shef.mt.tools
- $\triangleright$  Add an if block containing the calling to a method called getComplexWordsProcessor

K ロ ▶ K @ ▶ K 할 > K 할 > 1 할 > 1 이익어

#### ▶ SentenceLevelProcessorFactory.java

- $\blacktriangleright$  Package: shef.mt.tools
- $\triangleright$  Add an if block containing the calling to a method called getComplexWordsProcessor

K ロ ▶ K @ ▶ K 할 > K 할 > 1 할 > 1 이익어

**Implement getComplexWordsProcessor** method

## Build

- $\blacktriangleright$  NetBeans 8.1
- $\triangleright$  ant "-Dplatforms.JDK\_1.8.home=/usr/lib/jvm/java-8- $<<$ version $>>$ "

# Run

- java -cp  $QuEst++$ .jar shef.mt.SentenceLevelFeatureExtractor
- -tok -case true
- -lang <<lang\_source>> <<lang\_target>>
- $-i$ nput  $\langle$  input\_source $\rangle$  $>$   $\langle$   $\langle$  input\_target $\rangle$  $>$
- -config  $<<$ config\_file $>>$

Check the file output.txt inside output/test

**KORKA SERKER ORA** 

 $\triangleright$  Python 2.7.6 (or above - only 2.7 stable distributions)

K ロ ▶ K @ ▶ K 할 ▶ K 할 ▶ | 할 | ⊙Q @

## System requirements

- $\triangleright$  Python 2.7.6 (or above only 2.7 stable distributions)
- $\triangleright$  SciPy and NumPy (SciPy  $>=$  0.9 and NumPy  $>=$  1.6.1)

K ロ ▶ K @ ▶ K 할 > K 할 > 1 할 > 1 이익어

- $\triangleright$  scikit-learn (version 0.15.2)
- $\triangleright$  PyYAML

## System requirements

- $\triangleright$  Python 2.7.6 (or above only 2.7 stable distributions)
- $\triangleright$  SciPy and NumPy (SciPy  $>=$  0.9 and NumPy  $>=$  1.6.1)

**KORKA SERKER ORA** 

- $\triangleright$  scikit-learn (version 0.15.2)
- $\triangleright$  PyYAML
- $\blacktriangleright$  GP<sub>V</sub>
- $\blacktriangleright$  CREsuite

## Folders

- $\triangleright$  learning: main folder
- $\triangleright$  config: configuration files
- $\triangleright$  src: source code files
- $\triangleright$  data: example data (same format as output of feature  $extraction) + scores$

**K ロ ▶ K @ ▶ K 할 X X 할 X → 할 X → 9 Q Q ^** 

python src/learn\_model.py config/<<config\_file>>

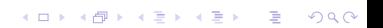

# Machine learning algorithms

- $\triangleright$  SVR
- $\blacktriangleright$  SVC
- $\blacktriangleright$  LassoCV
- $\blacktriangleright$  LassorLars
- $\blacktriangleright$  LassorLarsCV
- $\triangleright$  GP (implemented using GPy need some code update)

K ロ ▶ K @ ▶ K 할 > K 할 > 1 할 > 1 이익어

 $\triangleright$  CRF (implemented using CRFsuite)

Exemple using an algorithm from scikit-learn

K ロ K K (P) K (E) K (E) X (E) X (P) K (P)

#### Exemple using an algorithm from scikit-learn

 $\triangleright$  Algorithm: Ridge: Linear least squares with 12 regularization

**K ロ ▶ K @ ▶ K 할 X X 할 X → 할 X → 9 Q Q ^** 

#### Exemple using an algorithm from scikit-learn

 $\blacktriangleright$  Algorithm: Ridge: Linear least squares with I2 regularization

**K ロ ▶ K @ ▶ K 할 X X 할 X → 할 X → 9 Q Q ^** 

▶ Package: sklearn.linear.model.Ridge

#### Exemple using an algorithm from scikit-learn

 $\triangleright$  Algorithm: **Ridge**: Linear least squares with 12 regularization

**K ロ ▶ K @ ▶ K 할 X X 할 X → 할 X → 9 Q Q ^** 

- Package: sklearn.linear.model.Ridge
- $\triangleright$  Idea: include the algorithm on the available code

learn\_model.py

 $\triangleright$  Main class of QuEst $++$  machine learning module

#### learn\_model.py

- $\triangleright$  Main class of QuEst $++$  machine learning module
- ▶ Method: set\_learning\_method(config, X\_train, y\_train)

**K ロ ▶ K @ ▶ K 할 X X 할 X → 할 X → 9 Q Q ^** 

#### learn\_model.py

- $\triangleright$  Main class of QuEst $++$  machine learning module
- ▶ Method: set\_learning\_method(config, X\_train, y\_train)

**KORKA SERKER ORA** 

 $\triangleright$  Create estimators for the new algorithm

Folder: config

K ロ X K 메 X K B X X B X X D X O Q Q O

- $\blacktriangleright$  Folder: config
- $\blacktriangleright$  Files follows the YAML format

K ロ ▶ K @ ▶ K 할 ▶ K 할 ▶ | 할 | © 9 Q @

- $\blacktriangleright$  Folder: config
- $\blacktriangleright$  Files follows the YAML format
- $\triangleright$  Open the file **svr.cfg** to see an example

K ロ ▶ K @ ▶ K 할 X X 할 X | 할 X 1 9 Q Q ^

- $\blacktriangleright$  Folder: config
- $\blacktriangleright$  Files follows the YAML format
- $\triangleright$  Open the file **syr.cfg** to see an example

Create a new file called ridge.cfg and follow the structured YAML to provide parameters for the model

**KORKA SERKER ORA** 

### python src/learn model.py config/ridge.cfg

**K ロ ▶ K 레 ▶ K 로 ▶ K 로 ▶ - 로 - K 이 이 이 이** 

### Hands-on QuEst++

#### Carolina Scarton, Gustavo Paetzold and Lucia Specia

University of Sheffield

https://github.com/ghpaetzold/questplusplus

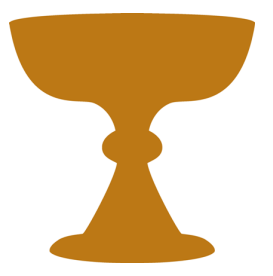

COLING, Osaka, 11 Dec 2016

K ロ ▶ K @ ▶ K 할 > K 할 > 1 할 > 1 이익어